# Advanced Database Searching: Sequence Patterns, Profiles & Hidden Markov Models  $\blacksquare$

BI 527, Lecture #13, Fall 2011 Seaview [blocks=18 fontsize=18 LETTER] on Wed Oct 12 13:06:07 2011

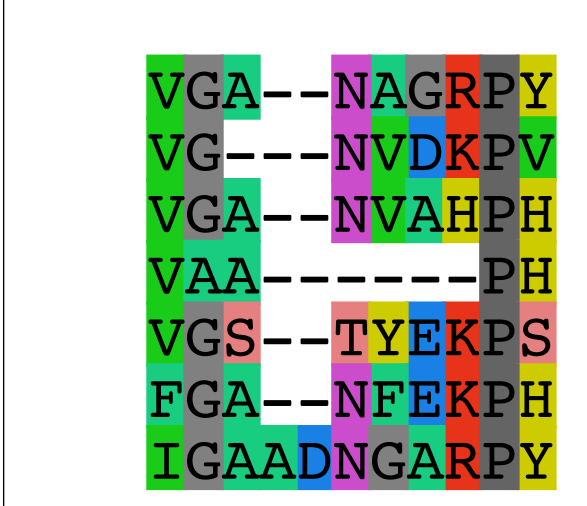

Barry Grant 2055A Palmer Commons Tel: 647-3113 bjgrant@umich.edu http://thegrantlab.org

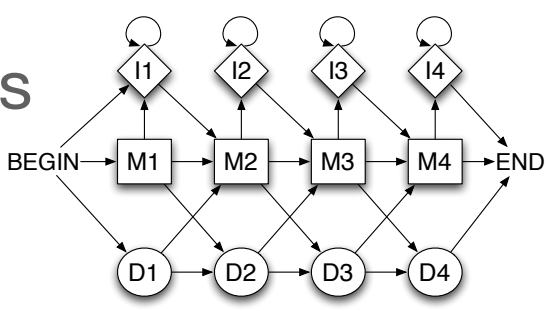

### Recap on lectures 11 and 12

In previous lectures you have been introduced to:

- Common scoring matrices Development and application PAM & BLOSUM matrices
- Pairwise sequence alignments Introduction to dynamic programming Global alignment with Needleman-Wunsch Local alignment with Smith-Waterman
- BLAST database sequence searching A heuristic version of Smith-Waterman Assessing alignment Significance (Karlin-Altschul statistics, E-value, etc.)
- Multiple sequence alignments and phylogenetics ClustalW algorithm • Evolutionary trees (UPGMA, NJ, MP, ML and Bayesian methods)

### Outline of lectures 13 and 14

In the next two lectures we will cover:

- Sequence motifs and patterns Finding functional cues from conservation patterns Defining and using patterns and their limitations
- Sequence profiles and **p**osition **s**pecific **s**coring **m**atrices (PSSMs) Building and searching with profiles Their advantages and limitations
- PSI-BLAST algorithm Application of iterative PSSM searching to improve BLAST sensitivity
- **H**idden **M**arkov **m**odels (HMMs)

More versatile probabilistic model for detection of remote similarities Defining HMMs, searching with HMMs and generating MSAs • PFAM, SMART, GENSCAN, Developing and applying your own HMMs

• Summary and example problems

#### | Functional cues from conservation patterns ECCA2\_MYCTU/369-505 LVGPPGTGKTGKMGP SP5K\_BACSU/95-227 FKGNPGTGKTGKFKG

Within a protein or nucleic acid sequence there may be a small number of characteristic residues that occur consistently. These conserved "sequence fingerprints" (or **motifs**) usually contain functionally important elements  $M<sub>i</sub>$  in  $\overline{a}$  and  $\overline{b}$  and  $\overline{c}$ VVILHIT d'UUCLE OF HUCLEIC du d

• E.g., the amino acids that are consistently found at enzyme active sites or the nucleotides that are associated with transcription factor binding sites. RUVB\_CHLPN/53-178 FFGPPGLGKTAYVGK

 $R_{\text{R}}$ ATP/GTP-binding proteins: G-x(4)-G-K-T

 $\overline{C}$  constraints and  $\overline{C}$  and  $\overline{C}$  and CLPB\_HELPY/200-338 LLGEPGVGKTAQ---

O31346\_BAC<mark>CE/326-458 FTGNPGTGKTAKLGGKTAKLGGKTAKLGGKTAKLGGKTAKLGGKTAKLGGKTAKLGGKTAKLGGKTAKLGG</mark>

RUVBAS SYNYSION SYNYSION SYNYSION SYNYSION SYNYSION SYNYSION SYNYSION SYNYSION SYNYSION SYNYSION SYNYSION SYNY

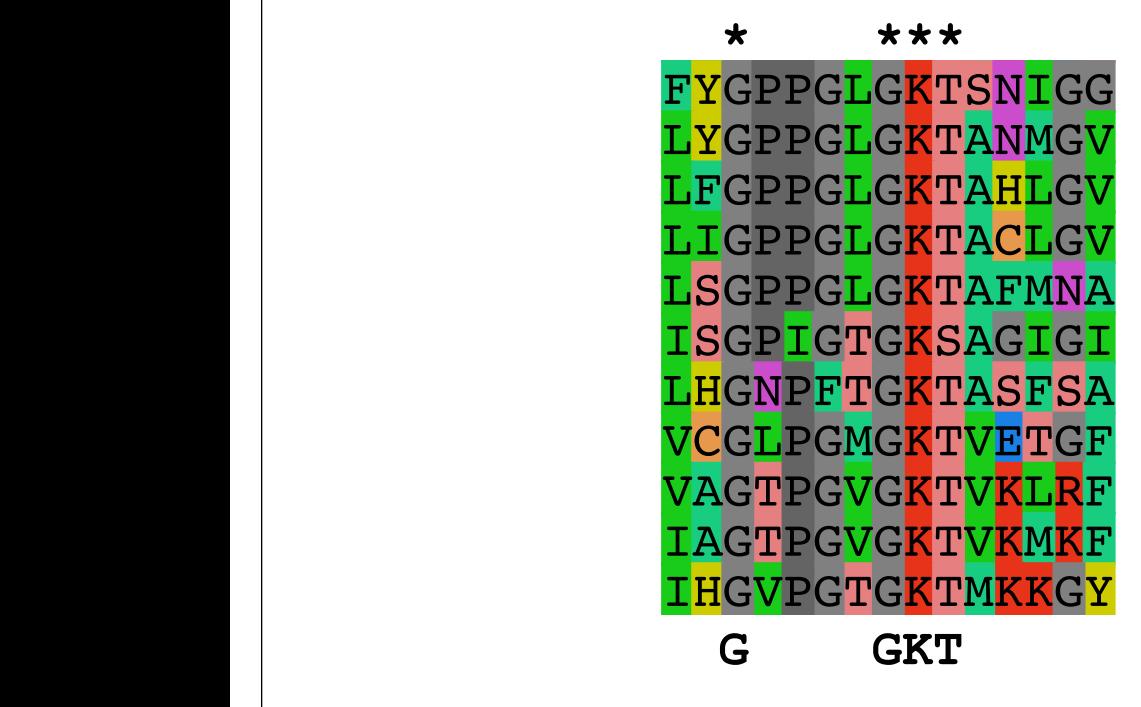

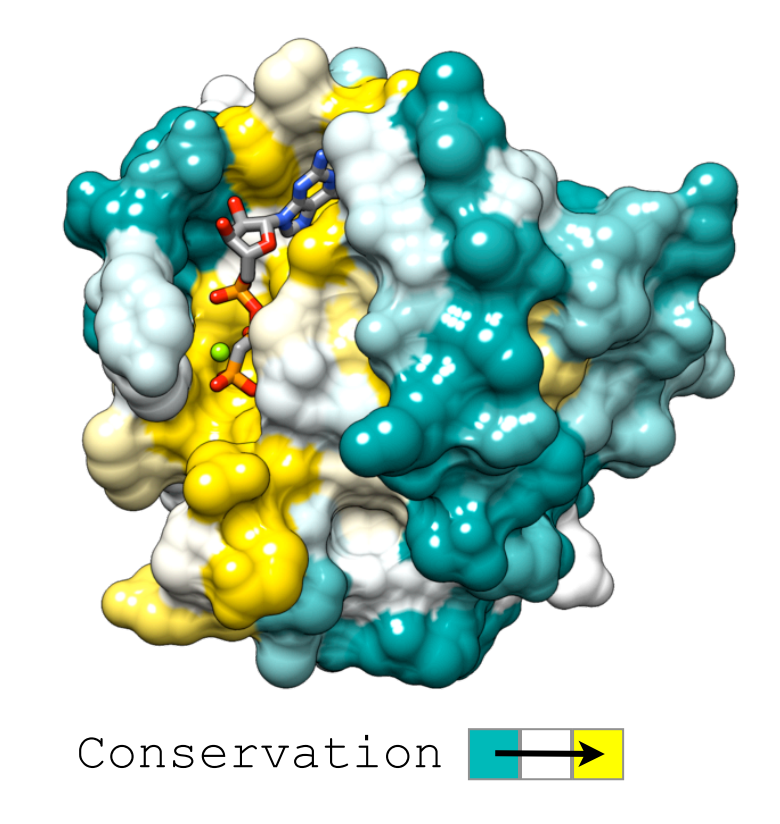

### Functional cues from conservation patterns...

Many DNA patterns are binding sites for Transcription Factors.

• E.g., The Gal4 binding sequence **C-G-G-N(11)-C-C-G**

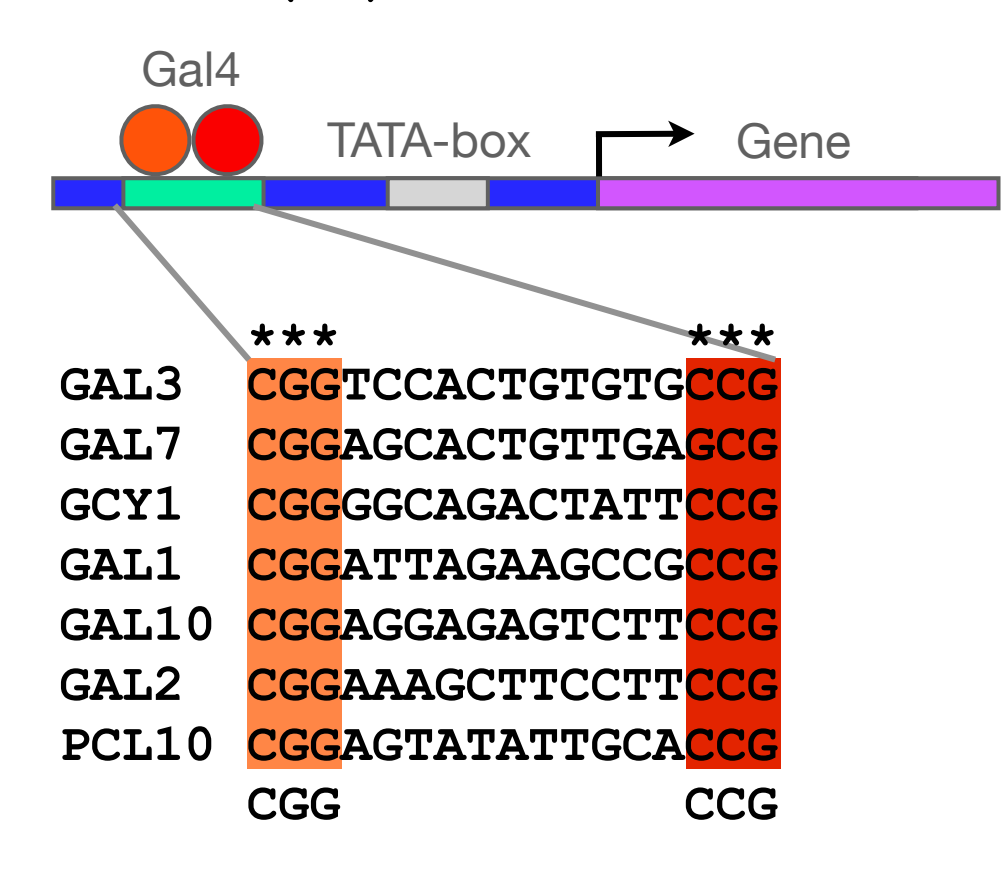

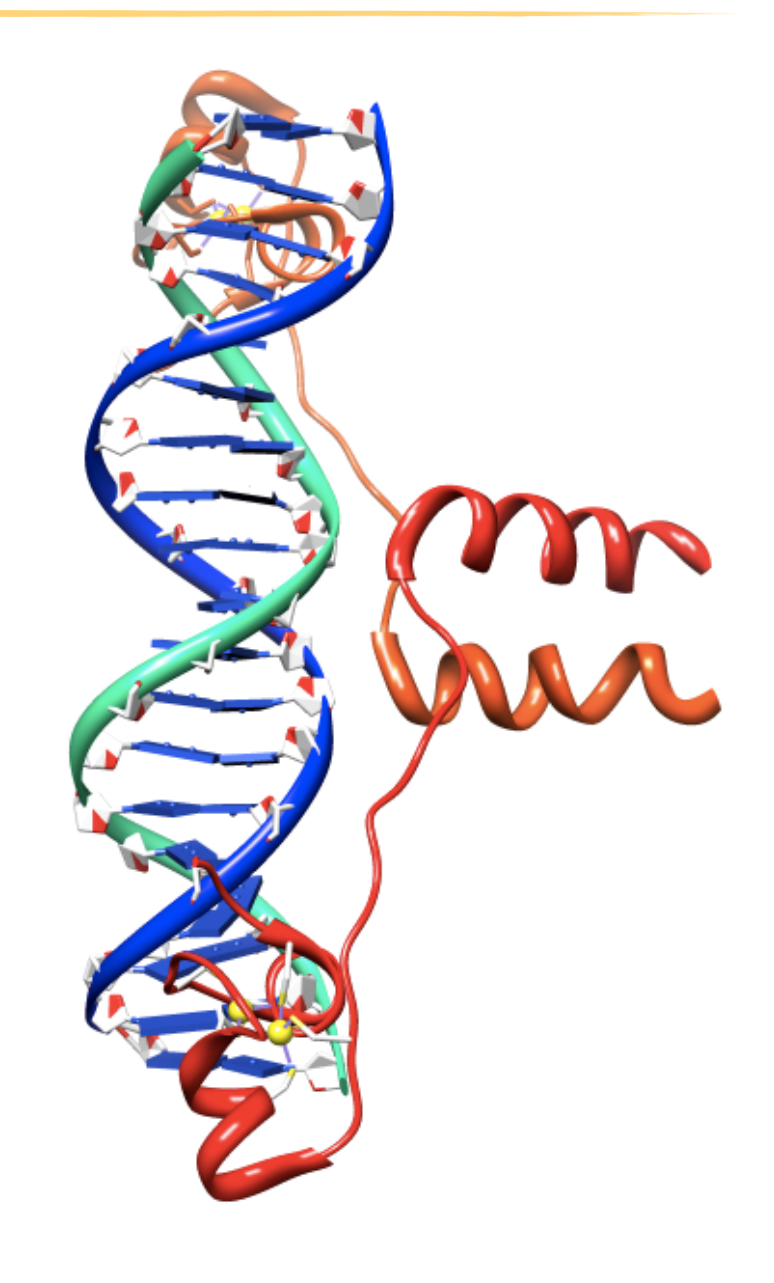

#### Representing recurrent sequence patterns

Beyond knowledge of invariant residues we can define **position-based** representations that highlight the range of permissible residues per position.

**Pattern**: Describes a motif using a qualitative consensus sequence (e.g., IUPAC or regular expression). N.B. Mismatches are not tolerated!

[LFI]-x-G-[PT]-P-G-x-G-K-[TS]-[AGSI]

- **Profile**: Describes a motif using quantitative information captured in a position specific scoring matrix (weight matrix). Profiles quantify similarity and often span larger stretches of sequence.
- **Logos**: A useful visual representation of sequence motifs.

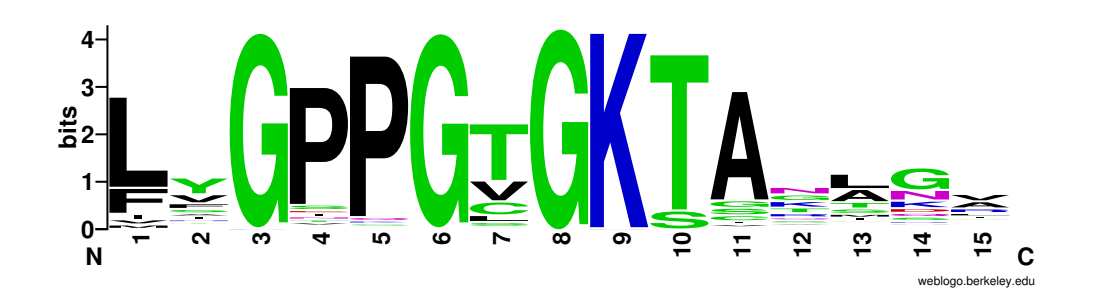

Image generated by: weblogo.berkeley.edu

### PROSITE is a protein pattern and profile database

Currently contains > 1600 patterns and profiles: http://prosite.expasy.org/ Example PROSITE patterns:

PS00087; SOD\_CU\_ZN\_1

 [GA]-[IMFAT]-H-[LIVF]-H-{S}-x-[GP]-[SDG]-x-[STAGDE] The two Histidines are copper ligands

- Each position in pattern is separated with a hyphen
- x can match any residue
- [] are used to indicate ambiguous positions in the pattern e.g., [SDG] means the pattern can match S, D, or G at this position
- { } are used to indicate residues that are not allowed at this position e.g., {S} means NOT S (not Serine)
- $($ ) surround repeated residues, e.g.,  $A(3)$  means  $AAA$

Information from http://ca.expasy.org/prosite/prosuser.html

#### $C$ CULODOO DO<sup>ttor</sup>pg equence patterns  $\Gamma$  Defining sequence pottern | Defining sequence patterns

There are four basic steps involved in defining a new PROSITE style pattern:

ECCA3\_MYCTU/381-514 FAGPPGTGKTAKLGERTGKTAKLGERTGKTAKLGERTGKTAKLGERTGKTAKLGERTGKTAKLGERTGKTAKLGERTGKTAKLGERTGKT<br>EUG

 $R_{\rm N}$  and  $R_{\rm N}$   $\sim$   $R_{\rm N}$   $\sim$ 

- 1. Construct a multiple sequence alignment (MSA)
- 2. Identify conserved residues

ECCA3\_MYCTU/381-514 FAGPPGTGKTAKLGEKTAKLGEKTAKLGEKTAKLGEKTAKLGEKTAKLGEKTAKLGEKTAKLGEKTAKLGEKTAKLGEKTAKLGEKTAKL<br>ELEKTRESIN YOU CAN ALLOW MANAGERS AND CAN ALLOW MANAGERS AND CAN ALLOW MANAGERS AND CAN ALLOW MANAGERS AND CAN ALLOW MANAGERS AND CAN ALLOW MANAGERS AND CAN ALLOW MANAGERS AND CAN ALLOW MANAGERS AND CAN ALLOW MANAGERS AND CAN ALLOW M

RUVBLGGKTAEMD DE SYNYSVIS VAN DIE SYNYSVISING OOR DE SYNYSVISING OP DE SYNYSVISING OOR RUVB\_THEMA/54-179 LAGPPGLGKTASLQT

- $R$ RUVB\_HELPY/56-181 FFGPPGLGKTAKMET **\*----\*\*\*** RUGHIY CONSCRECT ICSIQUES 8. Oreale a core sequence pattern (i.e. 3. Create a core sequence pattern (i.e. *consensus sequence*)
- 4. Expand the pattern to improve **sensitivity** and **specificity** for detecting desired  $\vert$  sequences - more on this shortly... **. .** sequences - more on this shortly...

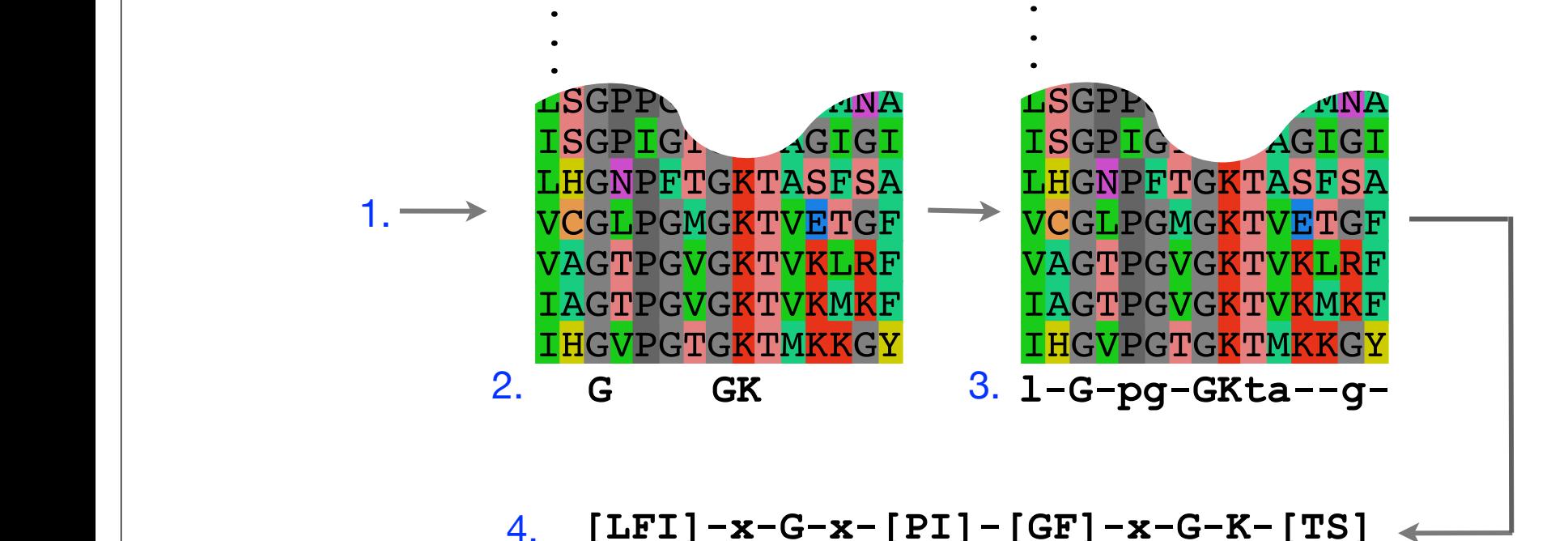

### Pattern advantages and disadvantages

#### **Advantages:**

- Relatively straightforward to identify (exact pattern matching is fast)
- Patterns are intuitive to read and understand
- Databases with large numbers of protein (e.g., PROSITE) and DNA sequence (e.g., JASPER and TRANSFAC) patterns are available.

#### **Disadvantages:**

- Patterns are qualitative and *deterministic* (i.e., either matching or not!)
- We lose information about relative frequency of each residue at a position E.g., [GAC] *vs* 0.6 G, 0.28 A, and 0.12 C
- Can be difficult to write complex motifs using regular expression notation
- Cannot represent subtle sequence motifs

## Side note: pattern sensitivity, specificity, and PPV

In practice it is not always possible to define one single regular expression type pattern which matches all family sequences (*true positives*) while avoiding matches in unrelated sequences (*true negatives*).

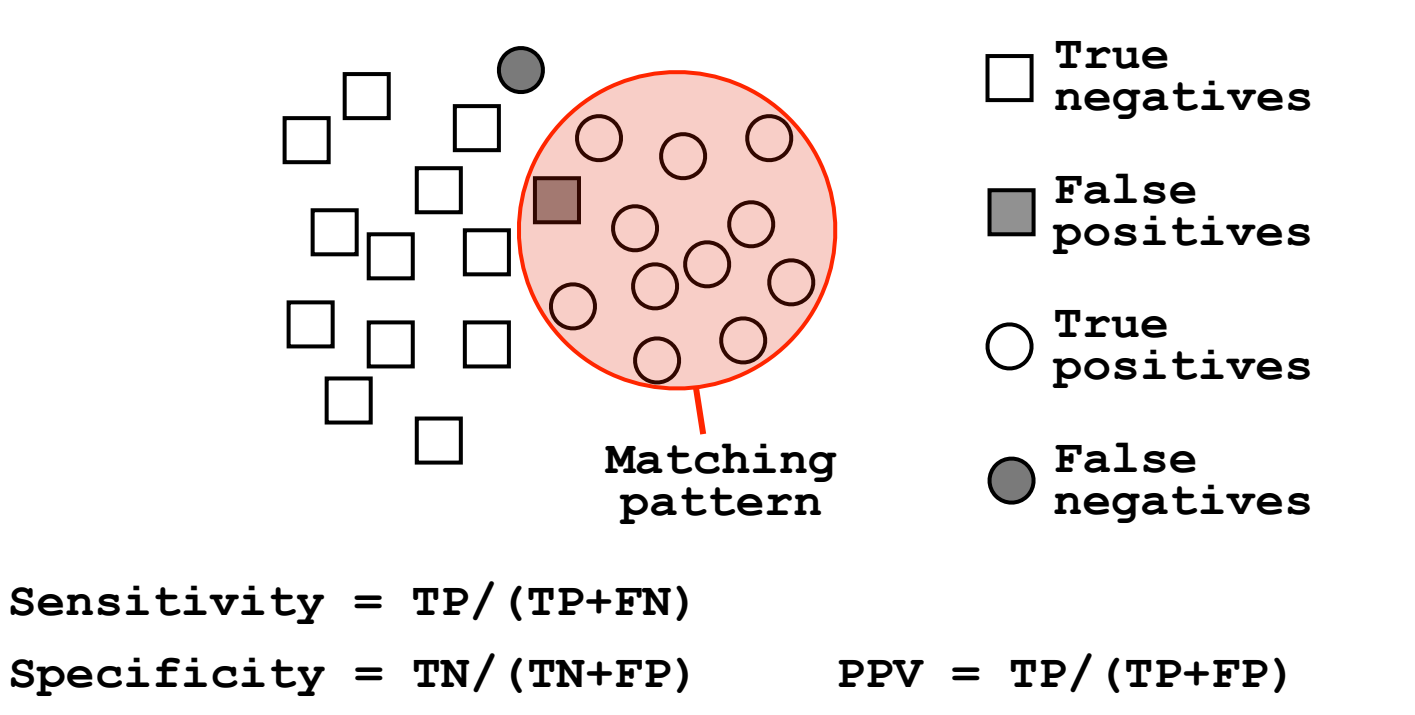

The positive predictive value (or PPV) assesses how big a proportion of the sequences matching the pattern are actually in the family of interest. (i.e., the probability that a positive result is truly positive!)

ROC plot example

## Outline of lectures 13 and 14

In the next two lectures we will cover:

- Sequence motifs and patterns Finding functional cues from conservation patterns Defining and using patterns and their limitations
- Sequence profiles and **p**osition **s**pecific **s**coring **m**atrices (PSSMs) Building and searching with profiles Their advantages and limitations
- PSI-BLAST algorithm Application of iterative PSSM searching to improve BLAST sensitivity
- **H**idden **M**arkov **m**odels (HMMs) More versatile probabilistic model for detection of remote similarities Defining HMMs, searching with HMMs and generating MSAs • PFAM, SMART, GENSCAN, Developing and applying your own HMMs
- Summary and example problems

#### Sequence profiles

A sequence profile is a **position-specific scoring matrix** (or **PSSM**, often pronounced 'possum') that gives a *quantitative* description of a sequence motif.

Unlike deterministic patterns, profiles assign a score to a query sequence and are widely used for database searching.

A simple PSSM has as many columns as there are positions in the alignment, and either 4 rows (one for each DNA nucleotide) or 20 rows (one for each amino acid).

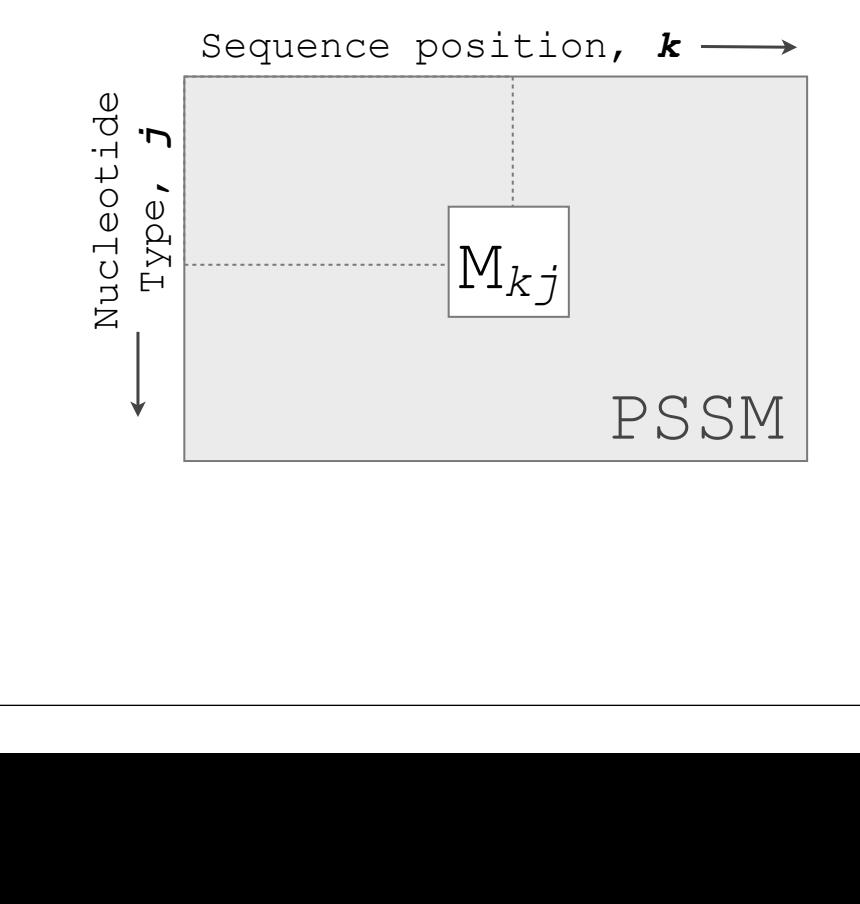

$$
M_{kj} = \log\left(\frac{p_{kj}}{p_j}\right)
$$

**pkj** probability of nucleotide *j* at position *k*  $\text{PSSM}$  **p**<sub>j</sub> "background" probability of nucleotide *j* **Mkj** score for the *j*th nucleotide at position *k*

See Gibskov *et al.* (1987) PNAS 84, 4355

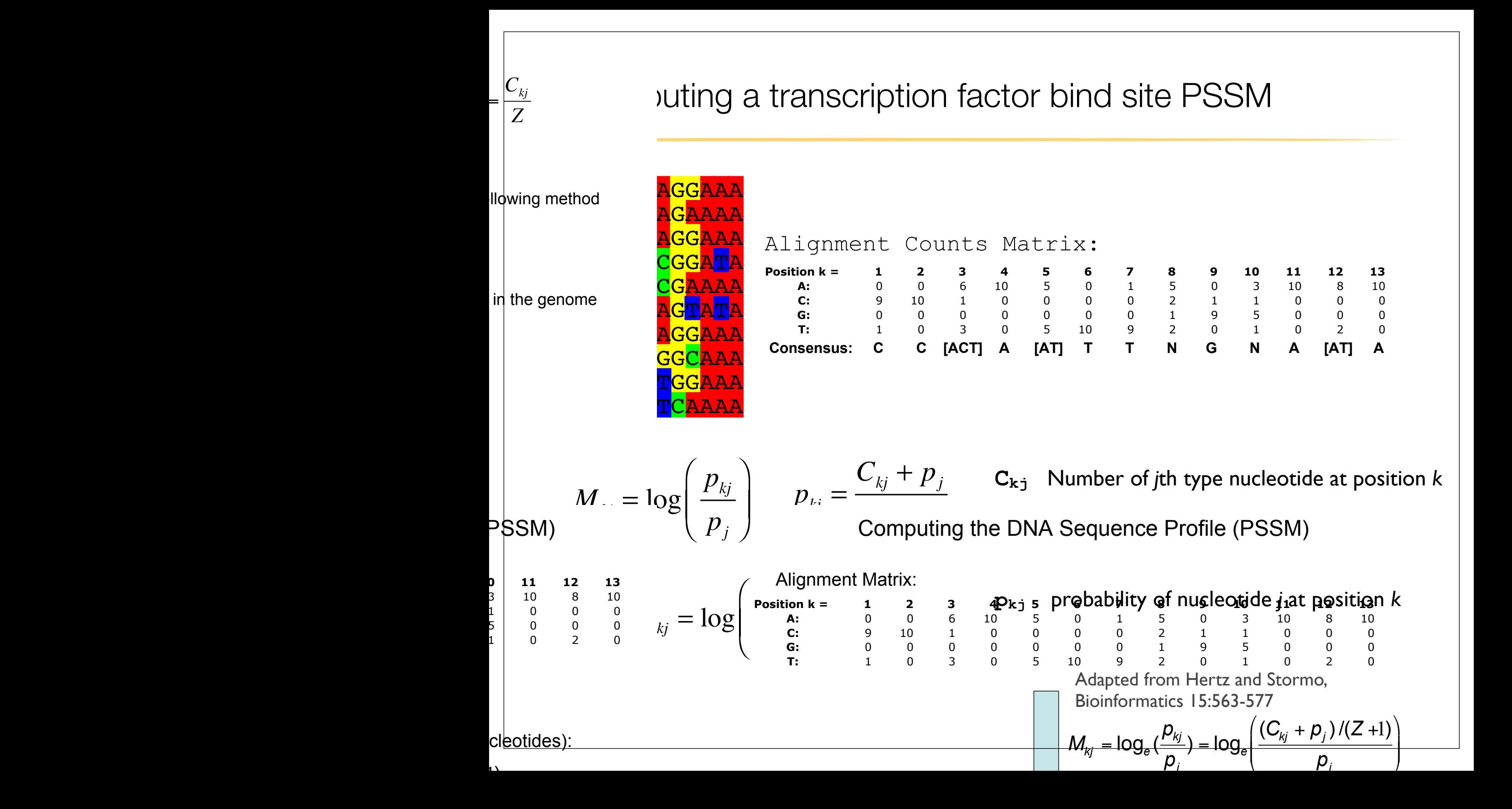

#### Computing a transcription factor bind site PSSM... **CCAATT**

**CCAACTTAGGAAA** 

A1.4  
\nPosition 
$$
k =
$$
\n
$$
\begin{bmatrix}\n1 & 2 & 3 & 4 & 5 & 6 & 7 & 8 & 9 & 10 & 11 & 12 & 13 \\
0 & 0 & 6 & 10 & 5 & 0 & 1 & 5 & 0 & 3 & 10 & 8 & 10 \\
0 & 10 & 1 & 0 & 0 & 0 & 0 & 2 & 1 & 1 & 0 & 0 & 0 \\
0 & 0 & 0 & 0 & 0 & 0 & 0 & 1 & 9 & 5 & 0 & 0 & 0 \\
0 & 0 & 0 & 0 & 0 & 0 & 0 & 2 & 1 & 1 & 0 & 0 & 0 \\
0 & 0 & 0 & 0 & 0 & 0 & 0 & 2 & 1 & 1 & 0 & 0 & 0 \\
0 & 0 & 0 & 0 & 0 & 0 & 0 & 2 & 1 & 1 & 0 & 0 & 0 \\
0 & 0 & 0 & 0 & 0 & 0 & 0 & 2 & 1 & 1 & 0 & 0 & 0 \\
0 & 0 & 0 & 0 & 0 & 0 & 0 & 2 & 1 & 1 & 0 & 0 & 0 \\
0 & 0 & 0 & 0 & 0 & 0 & 0 & 2 & 1 & 1 & 0 & 0 & 0 \\
0 & 0 & 0 & 0 & 0 & 0 & 0 & 2 & 1 & 1 & 0 & 0 & 0 \\
0 & 0 & 0 & 0 & 0 & 0 & 0 & 2 & 1 & 1 & 0 & 0 & 0 \\
0 & 0 & 0 & 0 & 0 & 0 & 0 & 2 & 1 & 1 & 0 & 0 & 0 \\
0 & 0 & 0 & 0 & 0 & 0 & 0 & 2 & 1 & 1 & 0 & 0 & 0 \\
0 & 0 & 0 & 0 & 0 & 0 & 0 & 2 & 1 & 1 & 0 & 0 & 0 \\
0 & 0 & 0 & 0 & 0 & 0 & 0 & 2 & 1 & 1 & 0 & 0 & 0 \\
0 & 0 & 0 & 0 & 0 & 0 & 0 & 0 & 2 & 1 & 1 & 0 & 0 \\
0 & 0 & 0 & 0 & 0 & 0 & 0 & 0 & 2 & 1 & 1 & 0 & 0 & 0 \\
0 & 0 & 0 & 0 & 0 & 0 & 0 & 0 & 2 & 1 & 1 & 0 & 0 & 0 \\
0
$$

**T:** <mark>[</mark>-0.8 -2.4 0.2 -2.4 0.6 1.3 1.2 -0.2 -2.4 -0.8 -2.4 -0.2 -2.4

# Alignments of the Scoring a test sequence search sequence using the DNA profile (PSSM) on Fri Oct 14 16:29:31 2011 16:29:31 2012 14:29:31 2012 14:29:31 2012 14:29:31 2012 14:29:31 2012 14:29:31 2012 14:29:31 2012 14:29:31

#### $\overline{Q}$ CC<mark>TATTTAGGAT</mark>A Query Sequence

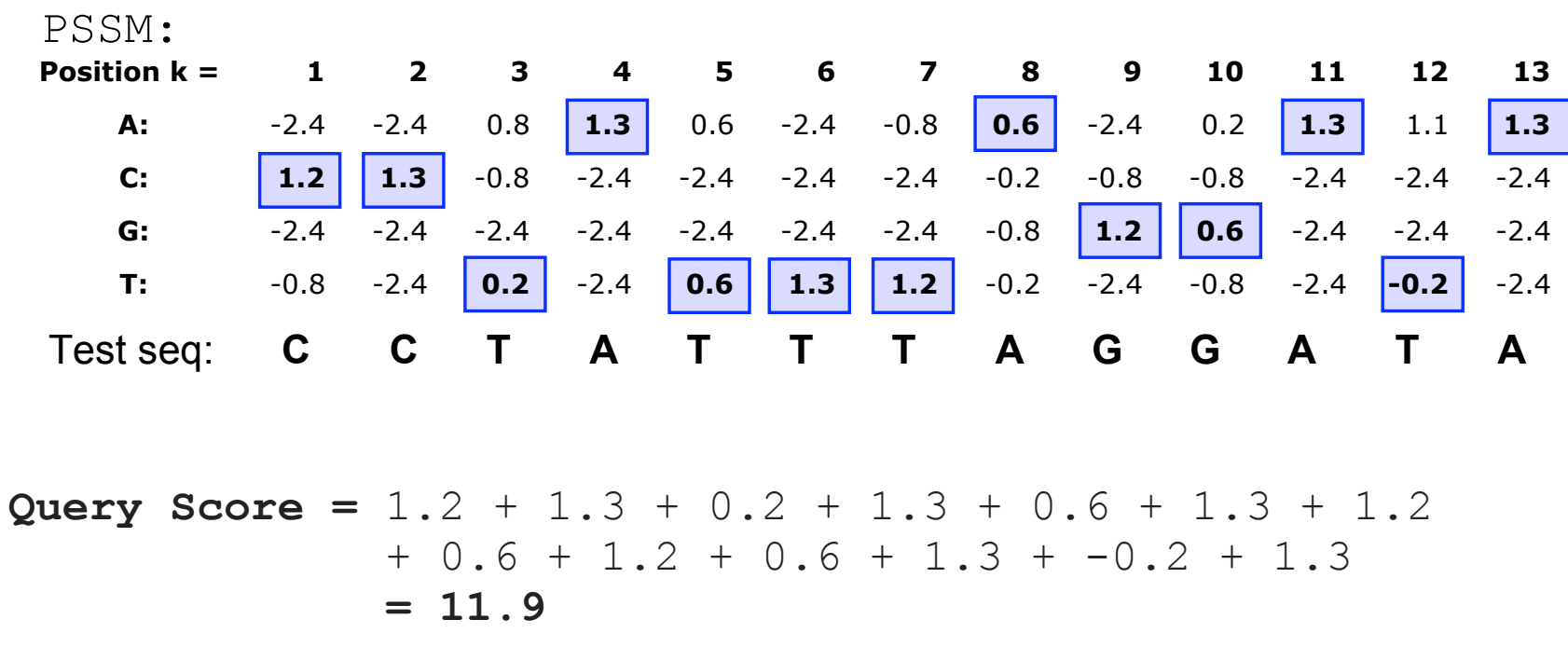

# Alignments of the Scoring a test sequence search sequence using the DNA profile (PSSM) on Fri Oct 14 16:29:31 2011 16:29:31 2012 14:29:31 2012 14:29:31 2012 14:29:31 2012 14:29:31 2012 14:29:31 2012 14:29:31 2012 14:29:31

#### Query Sequence CCTATTTAGGATA

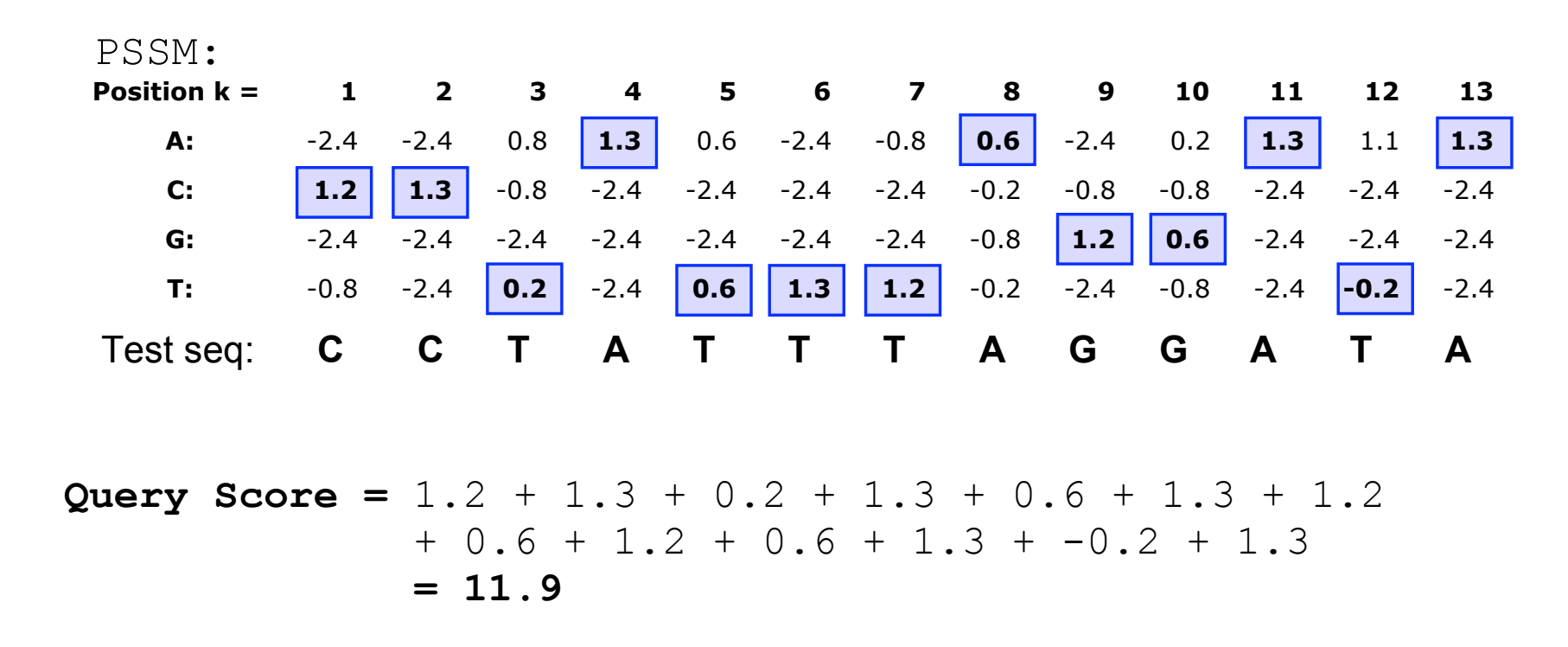

Does the query sequence match the DNA sequence profile **Q.** Does the query sequence match the DNA sequence profile?

#### Scoring a test sequence...  $S_{\rm eff}$  for  $18$  for  $18$  fontsize  $18$  for  $18$   $\pm$  18  $\pm$  18:38:31  $\pm$  18:38:31  $\pm$  18:38:31  $\pm$  18:38:31  $\pm$  18:38:31  $\pm$  18:38:31  $\pm$  18:38:31  $\pm$  18:38:31  $\pm$  18:38:31  $\pm$  18:38:31  $\pm$  18:38:31  $\pm$  18:3

![](_page_16_Figure_1.jpeg)

Heuristic threshold for match =  $60\%$  x Max Score =  $(0.6 \times 13.8 = 8.28)$ ; 11.9 > 8.28; Therefore our query is a potential TFBS! **A.** Following method in Harbison *et al.* (2004) Nature 431:99-104

## Picking a threshold for PSSM matching

Again, you want to select a threshold that **minimizes FPs** (e.g., how many shuffled or random sequences does the PSSM match with that score) and **minimizes FNs** (e.g., how many of the 'real' sequences are missed with that score).

![](_page_17_Figure_2.jpeg)

### Protein profile calculation by the average score method

For protein profiles calculated with the *average score method* the score for a column is taken from the average of scores obtained from a substitution matrix.

![](_page_18_Figure_2.jpeg)

- **Mkj** Profile matrix element (i.e. score for *j*th amino acid at the *k*th position)
- **Cki** Number of *i*th type amino acid at position *k*
- **Z** Total number of aligned sequences
- **Sij** Score between the *i*th and the *j*th amino acids from scoring matrix (e.g., BLOSUM62)

See Gibskov *et al.* (1987) PNAS 84, 4355

#### Using the average score method Average Score Method: Example

![](_page_19_Figure_1.jpeg)

Alignment: /Users/barry/Documents/Teaching/527\_HMMs\_PSSMs/pssm\_seqs1.fa  $M_{\overline{k}j} =$ *Ckj <sup>i</sup>*=<sup>1</sup> *Z*  $2$ 0  $\sum_j \frac{\sum_{ij} S_{ij}}{Z}$  $M_{kj} =$  $C_{ki}$ *Z Sij i* $\frac{1}{2}$ 1 20  $\sum$  $i=1$   $\sim$ 

![](_page_19_Figure_3.jpeg)

8

8

**BLOSUM62 Scores**  $S_{FF} = 6$ ,  $S_{WF} = 1$ ,  $S_{MF} = 0$ SFF = 6; SWF = 1; SMF = 0

 $M_{7F} = (3/8)(6) + (3/8)(1) + (2/8)(0) = 2.63$  $\mathcal{L} = \{3/8\}$  ,  $\mathcal{L} = \{3/8\}$  ,  $\mathcal{L} = \{2/8\}$  ,  $\mathcal{L} = \{2/8\}$  ,  $\mathcal{L} = \{2/8\}$  ,  $\mathcal{L} = \{2/8\}$  ,  $\mathcal{L} = \{2/8\}$  ,  $\mathcal{L} = \{2/8\}$  ,  $\mathcal{L} = \{2/8\}$  ,  $\mathcal{L} = \{2/8\}$  ,  $\mathcal{L} = \{2/8\}$  ,  $\mathcal{L} = \{2/$ 

8

! Partly based on slides from K. Dunker & Z. Weng (Boston University)

### Using the average score method...

Calculating the profile values for two unobserved amino acids - Y and E,

where  $S_{FY}=3$ ,  $S_{WY}=2$ ,  $S_{MY}=1$  and  $S_{FE}=-3$ ,  $S_{WE}=-3$ ,  $S_{ME}=-2$ :

$$
M_{\gamma Y} = \frac{3}{8} S_{FY} + \frac{3}{8} S_{WY} + \frac{2}{8} S_{MY} = \frac{3}{8} (3) + \frac{3}{8} (2) + \frac{2}{8} (-1) \sim 1.6
$$
  

$$
M_{\gamma E} = \frac{3}{8} S_{FE} + \frac{3}{8} S_{WE} + \frac{2}{8} S_{ME} = \frac{3}{8} (-3) + \frac{3}{8} (-3) + \frac{2}{8} (-2) \sim -2.8
$$

From the above two equations, it is easy to predict that M7Y is much more From the asere the equations, it is easy to predict that M7 is much more<br>favorable than M7E, even though neither Y nor E has been observed at this position  $(k = 7)$ .  $f$  referred than  $mE$ , even though neither Y nor E has been observed at  $f$  $\sum_{i=1}^{N}$ 

![](_page_20_Picture_5.jpeg)

### Using the average score method...

Calculating the profile values for two unobserved amino acids - Y and E,

where  $S_{FY}=3$ ,  $S_{WY}=2$ ,  $S_{MY}=1$  and  $S_{FE}=-3$ ,  $S_{WE}=-3$ ,  $S_{ME}=-2$ :

$$
M_{\gamma Y} = \frac{3}{8} S_{FY} + \frac{3}{8} S_{WY} + \frac{2}{8} S_{MY} = \frac{3}{8} (3) + \frac{3}{8} (2) + \frac{2}{8} (-1) \sim 1.6
$$
  

$$
M_{\gamma E} = \frac{3}{8} S_{FE} + \frac{3}{8} S_{WE} + \frac{2}{8} S_{ME} = \frac{3}{8} (-3) + \frac{3}{8} (-3) + \frac{2}{8} (-2) \sim -2.8
$$

From the above two equations, it is easy to predict that M7Y is much more From the asere the equations, it is easy to predict that M7 is much more<br>favorable than M7E, even though neither Y nor E has been observed at this position  $(k = 7)$ .  $f$  referred than  $mE$ , even though neither Y nor E has been observed at  $f$  $\sum_{i=1}^{N}$ 

**Limitation**: With many aligned sequences, scores from a substitution matrix will reduce specificity.

E.g., if alanine is in the same position in 50 diverse sequences, then substitutions of other residues are unlikely. However, the "average score" is the same as for a single sequence with alanine, and so that PSSM position will be very tolerant of non-alanines.

## Sequence weighting Sequence weighting

An MSA is often made of a few distinct sets of related sequences, or sub-families.<br>*• h* is not unusual that these sub-families are used differently percelated, these It is not unusual that these sub-families are very differently populated, thus influencing observed residue frequencies.

Patterns, Patterns, Profiles, HMMs, Profiles, HMMs, PSI-BLAST Course 2003, PSI-BLAST Course 2003, PSI-BLAST CO<br>Profiles, PSI-BLAST Course 2003, PSI-BLAST Course 2003, PSI-BLAST Course 2003, PSI-BLAST Course 2003, PSI-BLAS

**Sequences weighting** attempt to compensate for this sequence sampling bias by<br>differentially weighting sequences to reduce redundancy differentially weighting sequences to reduce redundancy.

![](_page_22_Figure_3.jpeg)

## Searching for PSSM matches

If we do not allow gaps (i.e., no insertions or deletions):

• Perform a linear scan, scoring the match to the PSSM at each position in the sequence - the "sliding window" method

![](_page_23_Picture_3.jpeg)

![](_page_23_Figure_4.jpeg)

See example at http://coding.plantpath.ksu.edu/profile/

If we allow gaps:

- Can use dynamic programming to align the profile to the protein sequence(s) (with gap penalties) We will discuss PSI-BLAST shortly... see Mount, Bioinformatics: sequence and genome analysis (2004)
- Can use hidden Markov Model-based methods We will cover HMMs in the next lecture... see Durbin et al., Biological Sequence Analysis (1998)

## Side note: Building PSSMs from unaligned sequences

Patterns and profiles are most often built on the basis of known site equivalences (i.e. from a pre-calculated MSA).

However, a number of programs have been developed that employ local multiple alignments to search for common sequence elements in unaligned sequences.

![](_page_24_Picture_3.jpeg)

![](_page_24_Figure_5.jpeg)

Global similarity Local non-consistent similarity

Gibbs *sampling* methods: Motif Sampler - http://bayesweb.wadsworth.org/gibbs/gibbs.html AlignAce - http://atlas.med.harvard.edu/cgi-bin/alignace.pl

*Expectation maximization* method: MEME - http://meme.sdsc.edu/

See: Lawrence et al. (1993) Science. 262, 208-14

### Profiles software and databases

**Pftools** is a package to build and search with profiles, http://www.isrec.isb-sib.ch/ftp-server/pftools/

The package contains (among other programs):

- **pfmake** for building a profile starting from multiple alignments
- **pfsearch** to search a protein database with a profile
- **pfscan** to search a profile database with a protein

#### **PRINTS** database of PSSMs

http://bioinf.man.ac.uk/dbbrowser/PRINTS

#### Collection of conserved motifs used to characterize a protein

- ‣ Uses fingerprints (conserved motif groups).
- ‣ Very good to describe sub-families.

#### **BLOCKS** is another PSSMs database similar to prints

http://www.blocks.fhcrc.org

**ProDom** is collection of protein motifs obtained automatically using PSI-BLAST http://prodes.toulouse.inra.fr/prodom/doc/prodom.html

### Profiles software and databases...

**InterPro** is an attempt to group a number of protein domain databases. http://www.ebi.ac.uk/interpro

It currently includes:

- ‣ Pfam
- ‣ PROSITE
- ‣ PRINTS
- ‣ ProDom
- ‣ SMART
- ‣ TIGRFAMs
- InterPro tries to have and maintain a high quality of annotation
- The database and a stand-alone package (**iprscan**) are available for UNIX platforms, see:

ftp://ftp.ebi.ac.uk/pub/databases/interpro

### Outline of lectures 13 and 14

In the next two lectures we will cover:

- Sequence motifs and patterns Finding functional cues from conservation patterns Defining and using patterns and their limitations
- Sequence profiles and **p**osition **s**pecific **s**coring **m**atrices (PSSMs) Building and searching with profiles Their advantages and limitations

• PSI-BLAST algorithm Application of iterative PSSM searching to improve BLAST sensitivity

- **H**idden **M**arkov **m**odels (HMMs) More versatile probabilistic model for detection of remote similarities Defining HMMs, searching with HMMs and generating MSAs • PFAM, SMART, GENSCAN, Developing and applying your own HMMs
- Summary and example problems

Half time break...

See PSSM example at http://coding.plantpath.ksu.edu/profile/

### Outline of lectures 13 and 14

In the next two lectures we will cover:

- Sequence motifs and patterns Finding functional cues from conservation patterns Defining and using patterns and their limitations
- Sequence profiles and **p**osition **s**pecific **s**coring **m**atrices (PSSMs) Building and searching with profiles Their advantages and limitations

• PSI-BLAST algorithm Application of iterative PSSM searching to improve BLAST sensitivity

- **H**idden **M**arkov **m**odels (HMMs) More versatile probabilistic model for detection of remote similarities Defining HMMs, searching with HMMs and generating MSAs • PFAM, SMART, GENSCAN, Developing and applying your own HMMs
- Summary and example problems

## PSI-BLAST: Position-Specific Iterated BLAST

Many proteins in a database are too distantly related to a query to be detected using standard BLAST. In many other cases matches are detected but are so distant that the inference of homology is unclear. Enter the more sensitive PSI-BLAST

![](_page_30_Figure_2.jpeg)

(see Altschul *et al.*, Nuc. Acids Res. (1997) 25:3389-3402)

![](_page_31_Figure_0.jpeg)

![](_page_32_Figure_0.jpeg)

![](_page_33_Figure_0.jpeg)

![](_page_34_Figure_0.jpeg)

## PSI-BLAST returns dramatically more hits

PSI-BLAST frequently returns many more hits with significant E-values than blastp

The search process is continued iteratively, typically about five times, and at each step a new PSSM is built.

• You must decide how many iterations to perform and which sequences to include!

You can stop the search process at any point - typically whenever few new results are returned or when no new "sensible" results are found.

![](_page_35_Picture_88.jpeg)

Human retinol-binding protein 4 (RBP4; P02753) was used as a query in a PSI-BLAST search of the RefSeq database.

#### (**a**) Iteration 1

```
>ref|NP_001638.1| apolipoprotein D precursor [Homo sapiens]
Length=189
 Score = 57.4 bits (137), Expect = 3e-07, Method: Composition-based stats.
  Identities = 47/151 (31%), Positives = 78/151 (51%), Gaps = 39/151 (25%)
Query 29 VKENFDKARFSGTWYAMAKKDPEGLFLQDNIVAEFSVDETGQMSATAKGRVRLLNNWDVC 88<br>V+ENFD ++ G WY + +K P I A +S+ E G ++++LN ++
V_1, V_2 V_3 V_4 ENFD + + G WY + +K P - I A +S+ E G + + + + IN + +Sbjct 33 VQENFDVNKYLGRWYEI-EKIPTTFENGRCIQANYSLMENG--------KIKVLNQ-ELR 82
Query 89 ADMVGTFTDTE---------DPAKFKMKY-WGVASFLQKGNDDHWIVDTDYDTYAVQYSC 138
AD GT E +PAK ++K+ W + S +WI+ TDY+ YA+ YSC<br>Sbjct 83 AD--GTVNQIEGEATPVNLTEPAKLEVKFSWFMPS------APYWILATDYENYALVYSC
           AD--GTVNQIEGEATPVNLTEPAKLEVKFSWFMPS------APYWILATDYENYALVYSC 134
Query 139 ----RLLNLDGTCADSYSFVFSRDPNGLPPE 165
                  +L ++D ++++ +R+PN LPPE
Sbjct 135 TCIIQLFHVD------FAWILARNPN-LPPE 158
```
#### (**b**) Iteration 2

FIGURE 5.6. PSI-BLAST search detects distantly related proteins using progressive iterations with a PSSM. (a) A search with RBP4 as a query (NP\_006735) detects the lipocalin apolipoprotein D (NP\_001638) in the first iteration. (b) As the search progresses to the second iteration, the length of the alignment increases, the bit score becomes higher, the expect value decreases, and the number of gaps in the alignment decreases. (c) By the third iteration, the match to human complement component 8 gamma achieves a significant <sup>E</sup> value (2e-21), while previously (Fig. 4.19) in a standard blastp

search it had been 0.27.

```
>ref|NP_001638.1| apolipoprotein D precursor [Homo sapiens]
Length=189
 Score = 175 bits (443), Expect = 1e-42, Method: Composition-based stats.
  Identities = 45/163 (27%), Positives = 77/163 (47%), Gaps = 31/163 (19%)
Query 14 GSGRAERDCRVSSFRVKENFDKARFSGTWYAMAKKDPEGLFLQDNIVAEFSVDETGQMSA 73<br>G+A + + V+ENFD ++ G WY + +K P I A +S+ E G++
G+A + + V+ENFD ++ G WY + +K P<br>Sbict 18 AEGOAFHLGKCPNPPVOENFDVNKYLGRWYEI-EKIPTT
            AEGQAFHLGKCPNPPVQENFDVNKYLGRWYEI-EKIPTTFENGRCIQANYSLMENGKIKV 76
Query 74 TAK-----GRVRLLNNWDVCADMVGTFTDTEDPAKFKMKY-WGVASFLQKGNDDHWIVDT 127<br>+ G V + T + +PAK ++K+ W + S +WT+ T
- + G V + + T + +PAK +K+ W + S<br>Sbjct 77 LNQELRADGTVNQIEG-------EATPVNLTEPAKLEVKFSWFMPS-
             Sbjct 77 LNQELRADGTVNQIEG-------EATPVNLTEPAKLEVKFSWFMPS------APYWILAT 123
Query 128 DYDTYAVQYSCR----LLNLDGTCADSYSFVFSRDPNGLPPEA 166<br>DY+ YA+ YSC L ++D ++++ +R+PN LPPE
DY+YA+YSC L +++D ++++ +R+PN LPPESbjct 124 DYENYALVYSCTCIIQLFHVD------FAWILARNPN-LPPET 159
```
#### (**c**) Iteration 3

```
>ref|NP_000597.1| complement component 8, gamma polypeptide [Homo sapiens]
Length=202
 Score = 104 bits (260), Expect = 2e-21, Method: Composition-based stats.
 Identities = 40/186 (21%), Positives = 74/186 (39%), Gaps = 29/186 (15%)
Query 24 VSSFRVKENFDKARFSGTWYAMAKKDPEGLFLQDNIVAEFSVDETG-QMSATAKGRVRLL 82
+S+ + K NFD +F+GTW +A + AE + Q +A A R L<br>Sbjct 33 ISTIOPKANFDAOOFAGTWLLVAVGSACRFLOEOGHRAEATTLHVAPOGTAMAVSTFRKL
            Sbjct 33 ISTIQPKANFDAQQFAGTWLLVAVGSACRFLQEQGHRAEATTLHVAPQGTAMAVSTFRKL 92
Query 83 NNWDVCADMVGTFTDTEDPAKFKMKYWGVASFLQKGNDDHWIVDTDYDTYAVQY------ 136<br>+ +C + +DT +F ++ G +G + +TDY ++AV Y
+ +C + + DT +F ++ G + +G + +TDY ++AV Y<br>Sbjct 93 DG--ICWQVRQLYGDTGVLGRFLLQARGA-----RGAVHVVVAETDYQSFAVLY
             DG--ICWQVRQLYGDTGVLGRFLLQARGA-----RGAVHVVVAETDYQSFAVLYLERAGQ 145
Query 137 -SCRLLNLDGTCADSYSFVFSRDPNGLPPEAQKIVRQRQEELCLARQYRLIVHNGYCDGR 195<br>S +L +DS F + EA ++++ +Y G+C+
                          +DS F + EA ++++ +YSbjct 146 LSVKLYARSLPVSDSVLSGFEQRVQ----EA----HLTEDQIFYFPKY------GFCEAA 191
Query 196 SERNLL 201<br>+ +1 + ++L
Sbjct 192 DQFHVL 197
```
blastp E-value for this hit was 0.27

#### Example PSI-BLAST PSSM at iteration 3

The PSI-BLAST PSSM is essentially a query customized scoring matrix that is  $\vert \hspace{1cm} \vert$ more sensitive than PAM or BLOSUM (e.g. BLOSUM  $SAA = +4$ )

20 amino acids types

FIGURE 5.5. Portion of a PSSM from a PSI-BLAST search using RBP4 (NP\_006735) as a query. The 199 amino acid residues of the query are represented in rows; the 20 amino acids are in columns. Note that for a given residue such as alanine the score can vary (compare A14, A15, and A16, which receive scores of 3, 2, and 4). The tryptophan in position 40 is invariant in several hundred lipocalins. Compare the score of W40, W3, or W5 (each receives þ12) with W13 (b7); in the W3, W5, and W40 positions a match is rewarded more highly, and the penalties for mismatches are substantially greater. A PSSM such as this one allows PSI-BLAST to perform with far greater sensitivity than

You can see the results of nine iterations for the pairwise align-

![](_page_37_Picture_185.jpeg)

hundreds of additional database matches were identified. Many distantly related

### PSI-BLAST errors: the corruption problem

The main source of error in PSI-BLAST searches is the spurious amplification of sequences that are unrelated to the query.

There are three main approaches to stopping corruption of PSI-BLAST queries:

Perform multi-domain splitting of your query sequence If a query protein has several different domains PSI-BLAST may find database matches related to both individually. One should not conclude that these hits with different domains are related.

- Often best to search using just one domain of interest.

- Inspect each PSI-BLAST iteration removing suspicious hits. E.g., your query protein may have a generic coiled-coil domain, and this may cause other proteins sharing this motif (such as myosin) to score better than the inclusion threshold even though they are not related.
	- Use your biological knowledge!
- Lower the default expect level (e.g.,  $E = 0.005$  to  $E = 0.0001$ ). This may suppress appearance of FPs (but also TPs)

### Profile advantages and disadvantages

#### **Advantages:**

- Quantitate with a good scoring system
- Weights sequences according to observed diversity Profile is specific to input sequence set
- Very sensitive Can detect weak similarity
- Relatively easy to compute Automatic profile building tools available

#### **Disadvantages:**

- If a mistake enters the profile, you may end up with irrelevant data The corruption problem!
- Ignores higher order dependencies between positions i.e., correlations between the residue found at a given position and those found at other positions (e.g. salt-bridges, structural constraints on RNA etc...)
- Requires some expertise to use proficiently

### Outline of lectures 13 and 14

In the next two lectures we will cover:

Sequence motifs and patterns Finding functional cues from conservation patterns Defining and using patterns and their limitations

• Sequence profiles and **p**osition **s**pecific **s**coring **m**atrices (PSSMs) Building and searching with profiles Their advantages and limitations

• PSI-BLAST algorithm Application of iterative PSSM searching to improve BLAST sensitivity

• **H**idden **M**arkov **m**odels (HMMs) More versatile probabilistic model for detection of remote similarities Defining HMMs, searching with HMMs and generating MSAs • PFAM, SMART, GENSCAN, Developing and applying your own HMMs

Summary and example problems

Homework questions **Due 10/27/11** 

#### **From homework 7**

**B3.** We know that myoglobin is homologous to alpha globin and beta globin; all are vertebrate members of a globin superfamily. Indeed myoglobin shares a very similar three-dimensional structure with alpha and beta globin.

- a)Using human myoglobin (P02144) as a query in a blastp search against **human RefSeq** proteins, what E-value and score does "hemoglobin subunit alpha" and "hemoglobin subunit beta" receive?
- b)Perform the same search using PSI-BLAST, what scores do these proteins receive in iteration 2?
- c)How many PSI-BLAST iterations do you think are sensible for a reasonable coverage of the globin superfamily? Please explain your answer...

TIP: Find the FASTA sequence for P02144 at http://www.uniprot.org Use NCBI blastp and PSI-BLAST from http://blast.ncbi.nlm.nih.gov/

![](_page_42_Figure_0.jpeg)

#### That's it!